<< Office 2010 >>

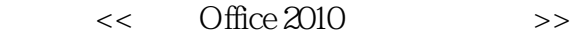

- 13 ISBN 9787113142087
- 10 ISBN 7113142087

出版时间:2012-5

页数:380

PDF

更多资源请访问:http://www.tushu007.com

, tushu007.com

## $<<$  Office 2010  $>>$

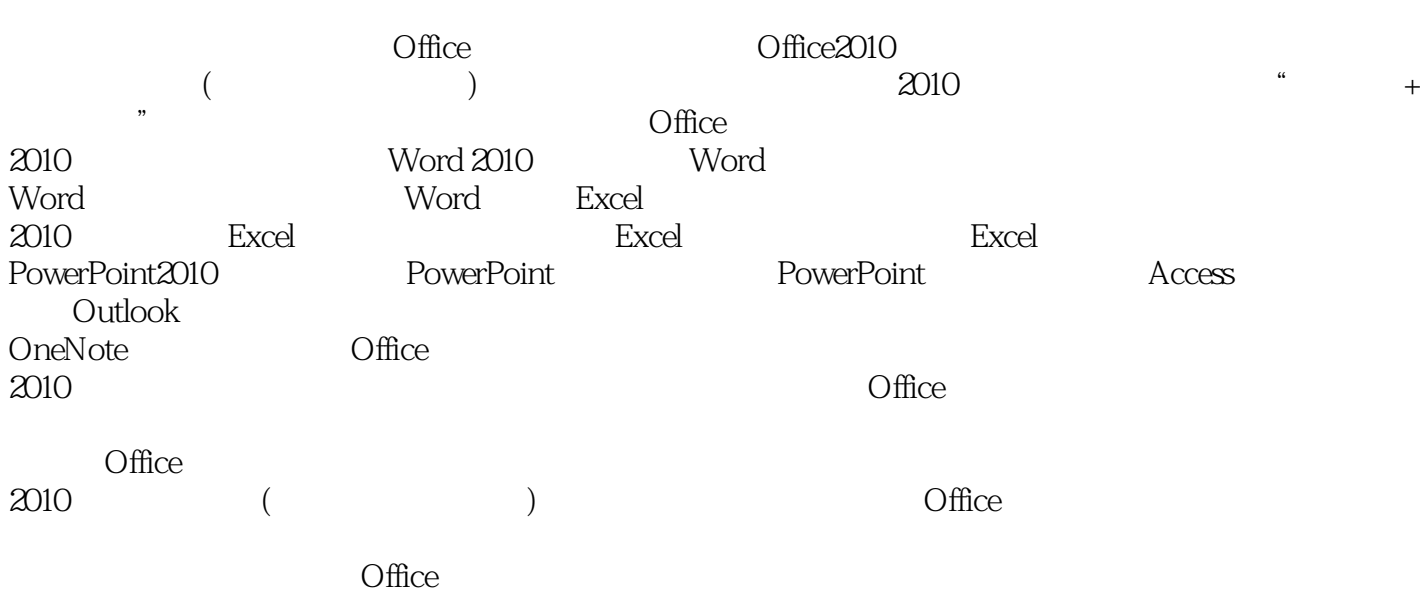

*Page 2*

## $<<$  Office  $2010$   $>>$

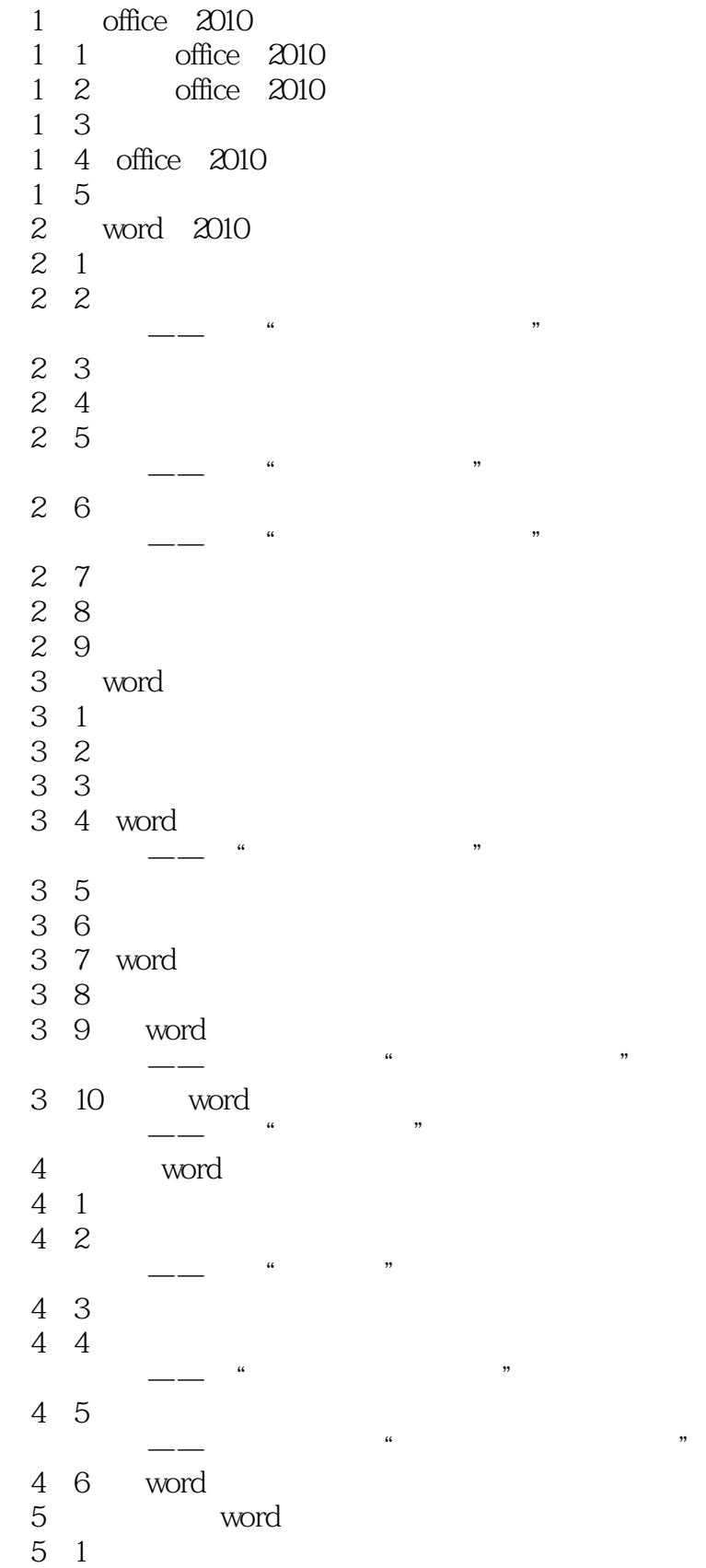

## $<<$  Office 2010  $>>$

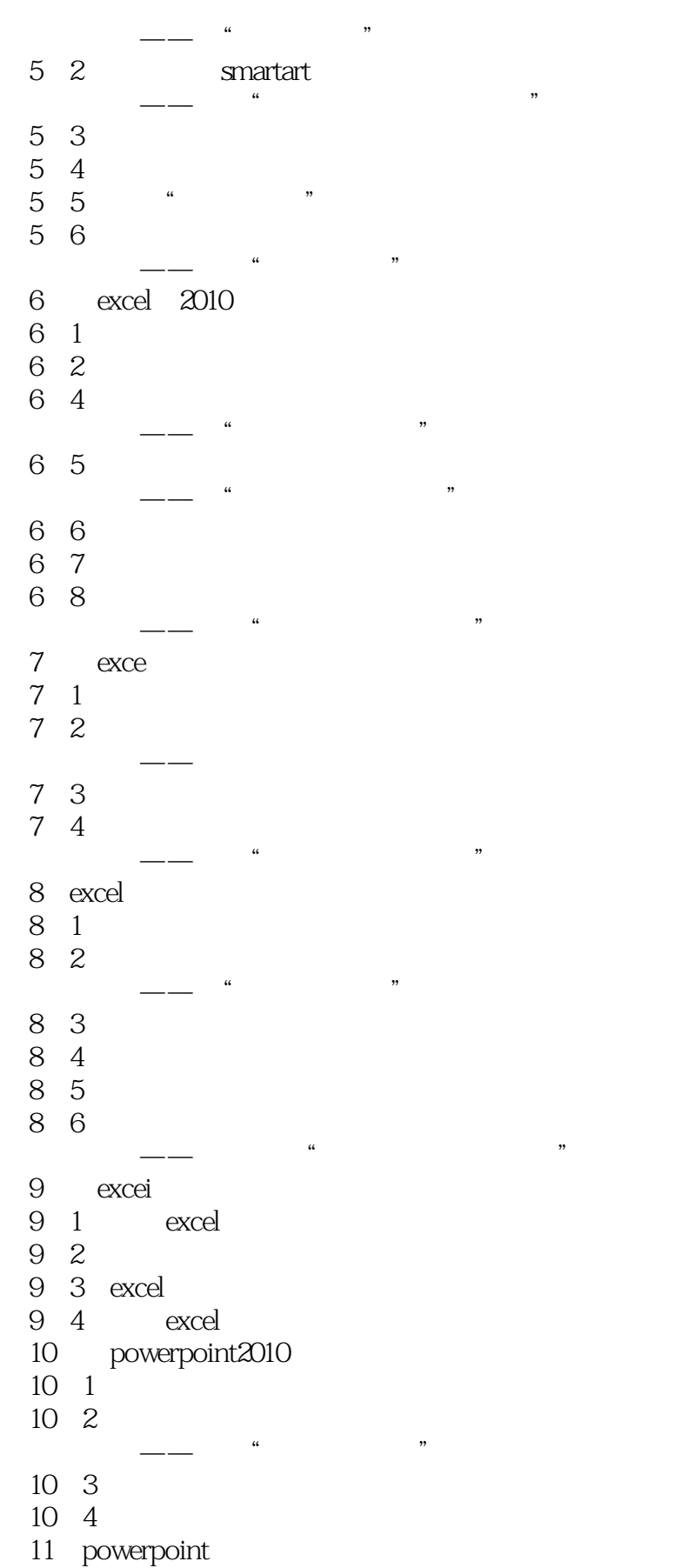

## $<<$  Office  $2010$   $>>$

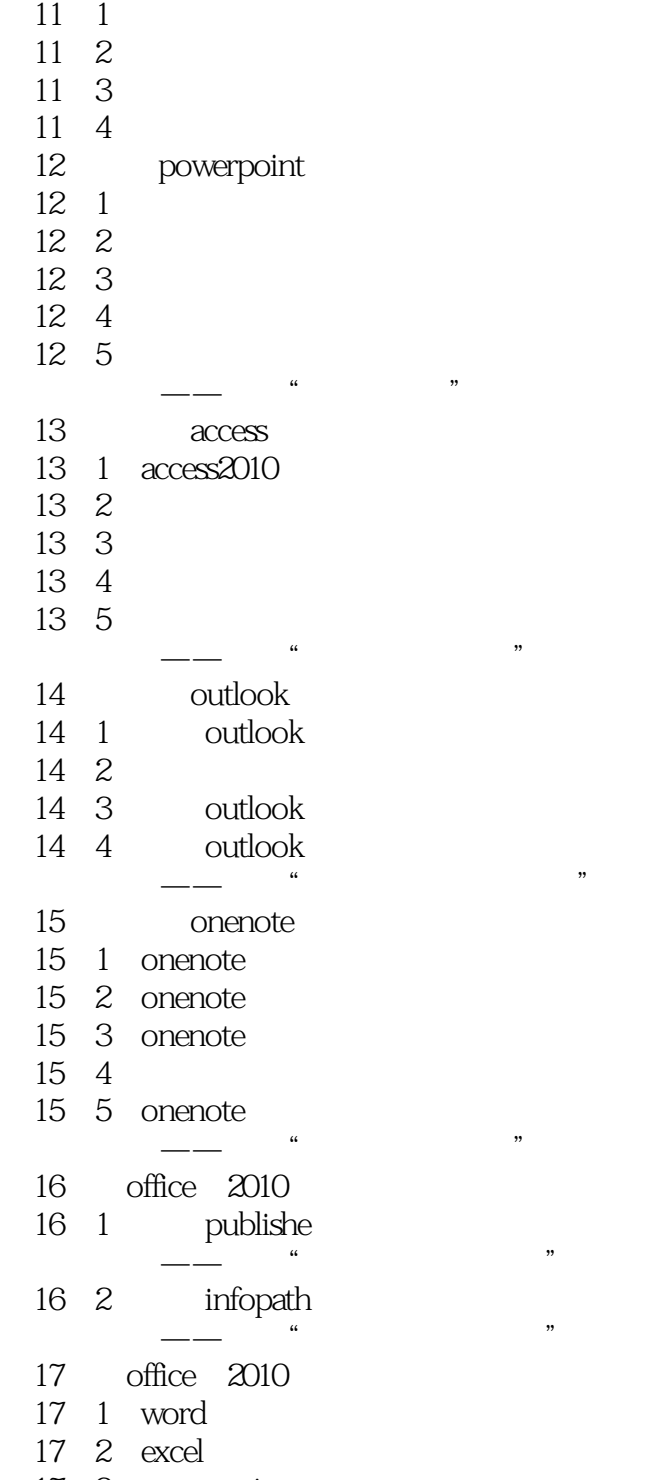

17. 3 powerpoint

 $<<$  Office 2010  $>>$ 

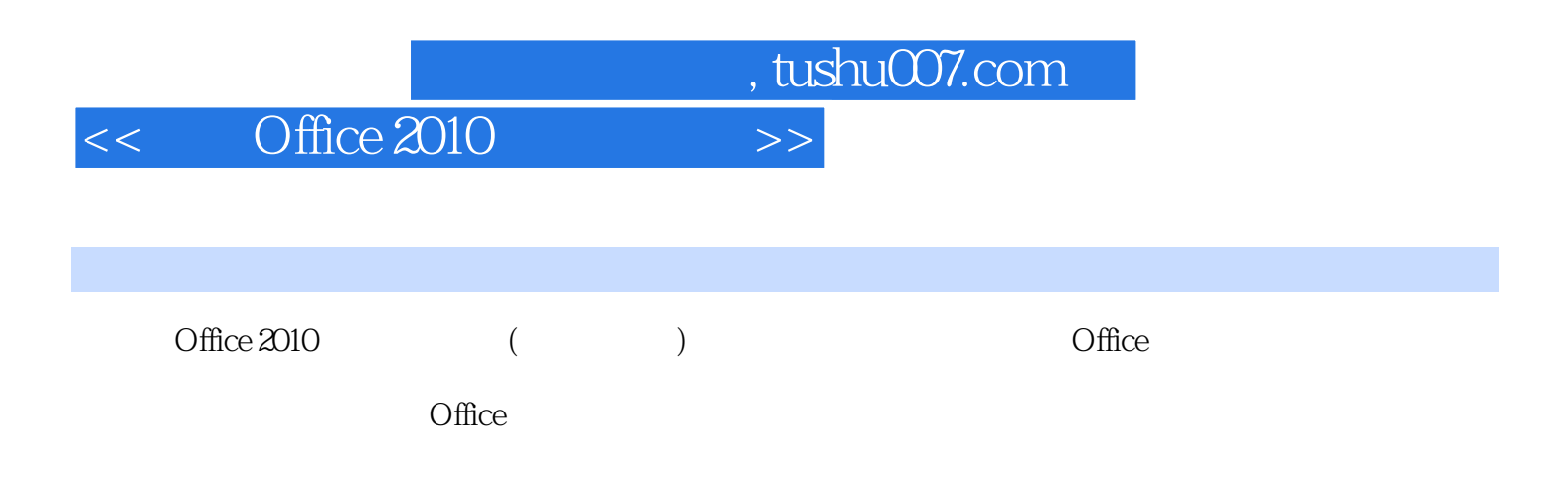

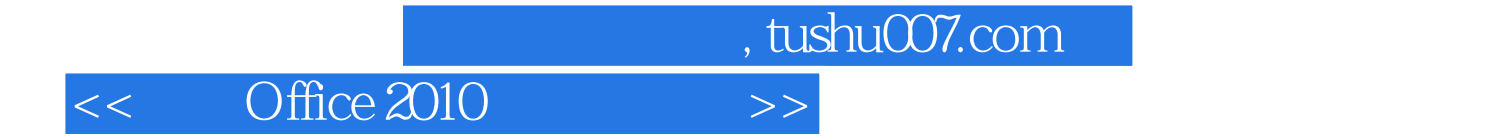

本站所提供下载的PDF图书仅提供预览和简介,请支持正版图书。

更多资源请访问:http://www.tushu007.com